## DidTheyReadIt Crack With License Key [Mac/Win]

# **Download**

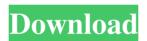

### DidTheyReadIt Crack [Latest] 2022

Provides a system-wide email visibility and a record of email activity for all your emails. DidTheyReadIt is a simple, stand-alone product that allows you to track when your email was read, as well as who and how many recipients opened your email. DidTheyReadIt tracks email activity without having to install anything on your computer. DidTheyReadIt is also a great solution for implementing campaign analytics, which help you monitor the success of your email marketing program. You can easily set up DidTheyReadIt to collect key metrics such as: 2 How long an email remained open 2 Whether an email was opened at all 2 When it was opened [2] Who opened the email and how many people opened it Why DidTheyReadIt: DidTheyReadIt Supports all major email clients, including Outlook.com and Gmail. DidTheyReadIt is an API based system, so you can add DidTheyReadIt to your own website, intranet, or simply have a link to it from within your email. DidTheyReadIt is a Microsoft Silver Partner, so we work closely with Microsoft to ensure that DidTheyReadIt is built to provide you with the best results possible. You don't need to rely on DidTheyReadIt to make any changes or enhancements. Just contact us and we will help you set up a system that will make your tracking requirements easily met. DidTheyReadIt Prices: DidTheyReadIt is very easy to install and configure on your server. We have had customers with success on as little as five users. We offer pricing that matches your need and budget. If you are interested in a customized solution, please contact us to find out what we can do for you. DidTheyReadIt is a hosted solution. It is as easy as installing a WordPress blog. DidTheyReadIt Pricing: 1 Month: \$10/User/Month Annual: \$195/User/Year 3 Months: \$80/User/Month Annual: \$195/User/Year 6 Months: \$100/User/Month Annual: \$195/User/Year Customized Licenses: For customized licenses, we offer fixed annual, monthly, or fixed price licenses for companies of all sizes. We also offer customized plans for companies with specific needs. Please contact us to see

#### DidTheyReadIt Serial Key

1/4

The keyword parameter is to be treated as a keyword. If the user clicks on the link, then the link is no longer attributed to a keyword. Keywords: There is a limit of maximum 6 keywords. If the keyword is more than 6, then it is ignored and not used. Works with /s/d/t/ DoesNotWorkWith /s/d/t/ Example URL Parameter: Limitations: KEYMACRO Description: The keyword parameter is to be treated as a keyword. If the user clicks on the link, then the link is no longer attributed to a keyword. Keywords: There is a limit of maximum 6 keywords. If the keyword is more than 6, then it is ignored and not used. Works with /s/d/t/ DoesNotWorkWith /s/d/t/ Example URL Parameter: The first keyword will be used as the basis of determining the result. In the above example, "test" is the keyword. Please note, that the keywords in the URL are case sensitive. Don't include an ellipsis. You have a limit of 6 keywords only. You can create up to 6 keywords. Limitations: KEYMACRO Description: The keyword parameter is to be treated as a keyword. If the user clicks on the link, then the link is no longer attributed to a keyword. Keywords: There is a limit of maximum 6 keywords. If the keyword is more than 6, then it is ignored and not used. Works with /s/d/t/ DoesNotWorkWith /s/d/t/ Example URL Parameter: Limitations: KEYMACRO Description: The keyword parameter is to be 77a5ca646e

2/4

#### DidTheyReadIt Crack+ X64 [Updated] 2022

I'm sending emails to clients, prospects, and strangers about various things in my industry. Some of these emails include company news and updates, opportunities for my partners or clients, and other fun and interesting things to read. I usually let these emails sit in their inbox for anywhere between 3 and 7 days, with one email every 3 days or so. I'm pretty busy and I don't usually answer the inbox as soon as I send them, but I make sure that they're sitting there for at least a day and I send them on days that I don't have any other emails to send. My question is: How can I make sure that these emails all get opened? What's the best way to track them? And if they aren't opened, how can I find out why? Do I need to make sure that I have a generic and short subject line? I'm not sure what these answers will be, but if you could point me in the right direction, I'd be grateful! I'm a new user of didtheyreadit, so I'm not sure what all of the answers would be to your question. You might want to read about the email itself and see if it would help. When I get in touch with a user that has not opened an email, I have a few ways to find out what's going on: On my end, I'll click 'notifications' in the email program that I use to send the email and then I can see that the email is marked as read. Another method is to use Google and see if someone has actually posted about the email. In a simple search, I can see if someone has mentioned the email in a forum, chat or message board. There's another advantage to this. If the person reading the email on Google has opened the email, it's likely that they have no knowledge of the existence of the email. But there are a few limitations that you need to be aware of if you use either of these methods. For example, if the email is opened in Google and the person who opens the email has a Google account, then you will also see the email in your Gmail. And I have to add that I don't think this method is as accurate as the other two because you're only looking for mentions of the email in public, whereas I think that the three methods above will show you whether the email was read. I just started using DidTheyReadIt

#### What's New In DidTheyReadIt?

🛚 Email a link and track who clicks on your link. 🖺 Track website clicks and opens on links within your email messages. [2] Track page clicks and opens on links within your email messages. ... How to: [2] It is easy to use and offers a detailed report for every message. 2 You can track multiple email addresses at the same time. [2] It will alert you when email is opened or read in your sent email folder. Limitations: [2] It will only track your emails if you set it to notify you when they are opened or read. 2 The tracking period begins at the time your email is sent and continues until the email is opened or read. ... To start using the app, please simply click on the "Did They Read It?" app icon [2] The Did They Read It app will automatically start tracking the tracking period if you click on it and have no more uses left. You can open multiple accounts to track your emails. Did They Read It is completely free and we will not track any email addresses of our users. Twe will not send any kind of emails and it is completely ad free. The we can't open an email message, it will not be tracked. We have made a lot of effort to ensure that the Did They Read It app is simple and easy to use. Our app has two different accounts - one for tracking opened email messages and the other to track email view times. \( \mathbb{?} \) View times are the amount of time your emails have been viewed. \( \mathbb{?} \) It only works on webmail accounts, not on desktop email applications, [?] You can choose a few different tracking options to notify you when your email is opened. 2 You can use Did They Read It for 10 email accounts. ... How to: I It's easy to use and will quickly add you to the next use time if you don't have any remaining uses. 2 You can easily manage your use time. 2 If you use Did They Read It for the first time it will open an account for you. \( \text{\text{\text{?}}} \) You can easily change your tracking options at any time. \( \text{\text{\text{?}}} \) You can quickly choose the time that you would like to receive the first notification. I It will notify you as soon as your email is opened. [2] It is completely free, and free, anonymous, and doesn't send any emails. [2] You can

#### **System Requirements:**

Stunning, eye-catching graphics with a beautiful, fairy-tale world to explore! A journey of exploration, discovery and fun in a rich and immersive fantasy world! Explore the lands, meet the animals and build your kingdom! Train, play and battle your way to the top! Catch and train insects, capture the world and use them in your kingdom! Train your pets, upgrade your buildings and fight monsters in a brilliant RPG. Its like a mini-fantasy SimCity!

#### Related links:

 $\underline{https://you.worldcruiseacademy.co.id/upload/files/2022/06/oDtQon1oJIWvjqA4NuJK\ 06\ d8f37585f4bd0ccbe30b743f422c581d\ file.pdf}$ 

https://transparentwithtina.com/wp-content/uploads/2022/06/estytaav.pdf

http://demo.funneldrivenroi.com/council/upload/files/2022/06/D8Uh5dKSkIFmBCaA43VA 06 d8f37585

f4bd0ccbe30b743f422c581d\_file.pdf

https://ayusya.in/cigati-thunderbird-backup-tool-crack-free-download-mac-win/

https://pakyellowbuz.com/wp-content/uploads/2022/06/philhel.pdf

https://beingmedicos.com/wp-content/uploads/2022/06/betsbroo.pdf

http://hotelthequeen.it/wp-content/uploads/2022/06/Dbvisit Replicate.pdf

http://luxesalon.ie/?p=23639

https://eskidiyse.com/index.php/desargues-crack-mac-win/

https://greenbookwiki.com/wp-content/uploads/2022/06/naialli.pdf

4/4